### Administrivia

 Homework 1 to be on the Web later today or tomorrow. I will send mail. Due next week. Meant to be fairly easy starter problems; you can (and probably should) do them using only what we've talked about up through today's lecture.

Turn in by e-mail. *Please* mention course name/number and assignment in subject line.

I say in the syllabus that I try to respond promptly to e-mail. Exceptions are
minute essays and homeworks, which I don't always look at right away. If you
need a quick reply, make that apparent on the subject line please!

### C Basics — Quick Overview

- Unlike Python and Scala scripts (but like Java programs), C programs include some standard boilerplate (#include for library functions, explicit main).
- Variables must be explicitly declared, including type.
- Expressions similar to those in Python/Scala/Java but with a few differences.
- Statements are also similar, but assignments are considered to be expressions too, with a value. Allows chaining, e.g.,

$$a = b = 10;$$

 A caveat: The C standard does not spell out everything (e.g., size of int type) so experimental results are not necessarily conclusive (might be specific to a particular compiler/system).

Slide 1

# A Few Words About Syntax

 Python programmers should note that in C, unlike in Python, indentation is not generally syntactically significant. (But adopting a consistent style makes your code more readable to humans.)

• Scala programmers should note that in C, unlike in Scala, the compiler will not add semicolons to the ends of statements or infer types.

#### Slide 3

### Variables in C

- To do anything interesting in a program, we need some place to store input and intermediate values "variables".
- In C, variables must be *declared*, with a *name* and a *type*. (Contrast with Python, Scala.) In C89, all declarations must come before any code.
- Variable names follow rules for *identifiers* letters, numbers, and underscores only, must start with letter or underscore, preferably letter. Case-sensitive.
- Is there anything like Scala's val versus var? Not exactly. Variables with const modifier cannot be directly assigned new values, but there are ways to evade this restriction using pointers. (More about pointers later.)

# Types in C

Integer types include int, short, long. (All can be declared unsigned too.) Unlike in some language (such as Java and Scala), sizes not strictly defined — e.g., a Java int is exactly 32 bits, but a C int may be more. (Why? to allow implementations to use whatever is most efficient.)

Slide 5

- Floating-point types include float, double. Binary equivalent of scientific notation (with exponent and mantissa). Minimum size for double is larger than for float so allows more significant figures, larger range.
- More about other types later.

# Expressions in C

- C (like many other programming languages) has a notion of an *expression*.
- Every expression has a *value*, and computing this value is called *evaluating* the *expression*. Evaluate the above expressions,

- Sometimes evaluating an expression also produces changes to variables in
  the expression or other variables; these are called *side effects*. E.g., a call to
  printf is an expression; evaluating it produces a result (yes, really!) and a
  side effect.
- Many, many operators of different kinds. For now we'll look only at the ones for arithmetic.

# Arithmetic Expressions — Operators

• Usual arithmetic operators +, -, \* (multiplication), / (division). (+ and - can be unary too.)

Notice that division, applied to integers, discards any remainder. This is so the result will be an integer too, and can even be useful. What if you want a fraction? Later.

Slide 7

- Also % operator for getting remainder; e.g., x % 2 is 0 if x is even, 1 if it's
- Other useful arithmetic operators include pre/post increment/decrement, bit shifts.

## Pre/Post Increment/Decrement

- (These four operators are likely new to Scala programmers.)
- x++ and ++x both have the side effect of adding 1 to x, but considered as
  expressions they have different values (before-increment and after-increment
  respectively). Similarly for x-- and --x.

Slide 8

 Often used solely for side effect (e.g., as a substitute for the more-verbose x+=1), but not always (i.e., sometimes used in contexts where expression value matters too).

# Expressions — "Caveat Programmer"

- Expressions can be quite complex. How they're evaluated depends on rules
  of precedence and associativity. My advice when in doubt, use
  parentheses! Example: (x + y) / 2 versus x + y / 2.
- C standard is somewhat imprecise about details of expression evaluation e.g., in evaluating

$$f() + g()$$

two functions could be called in either order. (Why? To allow greater flexibility for implementers, possible allow for more-efficient programs.)

• C syntax allows programmers to write statements/expressions in which a variable's value is changed more than once, e.g.,

$$i = (i++) + (i--);$$

Syntactically legal, but standard says that such expressions invoke "undefined behavior". Best to avoid that!

### Statements in C

- C programs are made up of statements (usually collected inside functions).
- Statements come in several types:
  - Null (;).
  - Expression (expression;).
  - Return (return expression ;).
  - Compound (more later).

Slide 9

# Simple Output

- Simple/typical way to produce output (to "standard output" terminal for now) is with library function printf.
- Parameters are "format string", which may include "conversion specifications", followed by zero or more expressions, one for each conversion specification.
   E.g., to print value of int variable x:

```
\label{eq:printf} $$ printf("the value of x is $d\n", x)$; $$ Full details in man page for printf. (Find with man 3 printf.) $$
```

### Simple Input

 Simple way to get integer/float input (from "standard input") is with library function scanf. Parameters are "format string" (similar to the one for printf) and list of pointers (more later) to variables, e.g.:

```
scanf("%d %d", &var1, &var2);
```

Slide 12

- Behaves somewhat like library functions for reading from standard input in other languages, except that it skips whitespace (including newlines) and stops when it encounters something other than what it needs (e.g., non-numeric characters when number is wanted).
- Considered as an expression, call to scanf has a value, namely the number of variables successfully read. C-idiomatic way to check for success is

```
if (scanf("%d %d"&var1, &var2) == 2) ....
```

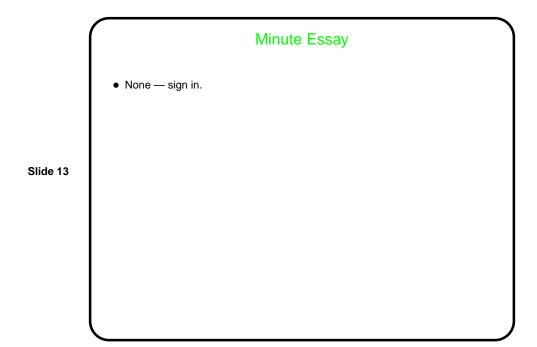